## PERFORCE

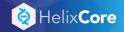

## **P4** Cheatsheet

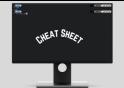

by www.mutesoft.com

| #  | Category | Command                                              | Purpose                                                                                                    |
|----|----------|------------------------------------------------------|----------------------------------------------------------------------------------------------------|
| 1  | Access   | p4 login                                             | Log in to the Helix Core Server by obtaining a ticket                                                                                                    |
| 2  |          | p4 client <name></name>                              | Create or edit a client workspace specification and its view                                                                                                    |
| 3  |          | p4 client -d <name></name>                           | Delete the workspace with the given name                                                                                                    |
| 4  |          | p4 clients                                           | Display list of known clients                                                                                                    |
| 5  | Sync     | p4 sync                                              | Synchronize the client workspace with its view of the depot                                                                                                    |
| 6  |          | p4 sync <file>#2</file>                              | Copy the 2nd revision of the given file to the workspace                                                                                                    |
| 7  |          | p4 sync @ <label></label>                            | Sync the workspace with the files and revisions in the label                                                                                                    |
| 8  |          | p4 have                                              | List files and revisions that are synced to the client workspace                                                                                                    |
| 9  |          | p4 flush                                             | Update a client workspace's have list without copying any files from the depot                                                                                                    |
| 10 |          | p4 clean                                             | Delete or refresh local files to match the depot state                                                                                                    |
| 11 |          | p4 reconcile                                         | Reconcile a workspace with changes made outside of the Helix Server                                                                                                    |
| 12 |          | p4 update                                            | Update a client workspace without overwriting files that have changed since last sync                                                                                                    |
| 13 | Develop  | p4 status                                            | Reports which files need to be added, opened, or deleted                                                                                                    |
| 14 | 1        | p4 change                                            | Create or edit a changelist description                                                                                                    |
| 15 |          | p4 changes                                           | Display list of pending and submitted changelists                                                                                                    |
| 16 |          | p4 print <file></file>                               | Retrieve a depot file to the standard output                                                                                                    |
| 17 |          | p4 add -c <changelist> <file></file></changelist>    | Open a new file to add it to the depot                                                                                                    |
| 18 |          | p4 edit -c <changelist> <file></file></changelist>   | Open an existing file for edit                                                                                                    |
| 19 |          | p4 lock <file></file>                                | Lock an opened file against other users submitting changes to the file                                                                                                    |
| 20 |          | p4 lock -c <changelist></changelist>                 | Lock only files included in changelist                                                                                                    |
| 21 |          | p4 unlock <file></file>                              | Release a locked file but leave it open                                                                                                    |
| 22 |          | p4 revert -c <changelist> <file></file></changelist> | Discard changes from an opened file                                                                                                    |
| 23 |          | p4 delete -c <changelist> <file></file></changelist> | Open an existing file for deletion                                                                                                    |
| 24 |          | p4 opened -c <changelist></changelist>               | List files that are open in pending changelists                                                                                                    |
| 25 |          | p4 undo                                              | Undo a range of revisions                                                                                                    |
| 26 |          | p4 undo @ <changelist></changelist>                  | Undo the effects of a particular change                                                                                                    |
| 27 |          | p4 reopen -c <changelist> <file></file></changelist> | Change the type or changelist number of an opened file                                                                                                    |
| 28 |          | p4 diff <file></file>                                | Display diff of client file with depot file                                                                                                    |
| 29 |          | p4 describe <changelist></changelist>                | View details of a changelist                                                                                                    |
| 30 |          | p4 submit                                            | Submit the default changelist files to the depot                                                                                                    |
| 31 |          | p4 submit -c <changelist></changelist>               | Submit the given changelist files to the depot                                                                                                    |
| 32 | Merge    | p4 branches                                          | Create or edit a branch specification                                                                                                    |
| 33 | 8        | p4 branches                                          | Display list of branches                                                                                                    |
| 34 |          | p4 merge                                             | Merge one set of files (and/or the stream spec) into another                                                                                                    |
| 35 |          | p4 copy                                              | Copy files from one location in the depot to another                                                                                                    |
| 36 |          | p4 move <file1> <file2></file2></file1>              | Move (rename) a file from one location to another within the branch                                                                                                    |
| 37 |          | p4 rename <file1> <file2></file2></file1>            | Alias of move command. Move a file from one location to another                                                                                                    |
| 38 |          | p4 resolve                                           | Merge open files (scheduled for resolve) with other revisions or files                                                                                                    |
| 39 |          | p4 resolved                                          | Show files that have been merged but not submitted                                                                                                    |
| 40 | Shelve   | p4 shelve -c <changelist></changelist>               | Store files from a pending changelist in the depot, without submitting them                                                                                                    |
| 41 |          | p4 unshelve -c <changelist></changelist>             | Restore shelved files from a pending change into a workspace                                                                                                    |
| 42 |          | p4 reshelve -c <changelist></changelist>             | Copy shelved files from an existing shelf into either a new shelf or into an existing one                                                                                                    |
| 43 | Label    | p4 list -l <label> <filespec></filespec></label>     | Create a list of files that can be used as a label                                                                                                    |
| 44 |          | p4 label <name></name>                               | Create a new label specification or edit an existing label specification                                                                                                    |
| 45 |          | p4 labels                                            | Display the list of defined labels                                                                                                    |
| 46 |          | p4 tag -l <label></label>                            | Tag files with a label                                                                                                    |
| -  |          | 1 0                                                  | O TOTAL CONTRACTOR OF THE CONTRACTOR OF THE CONT |